## INNOVI **TRAINING WORKSHOPS**

### **Introduction to Finance in Business Central (NAV): General Setup**

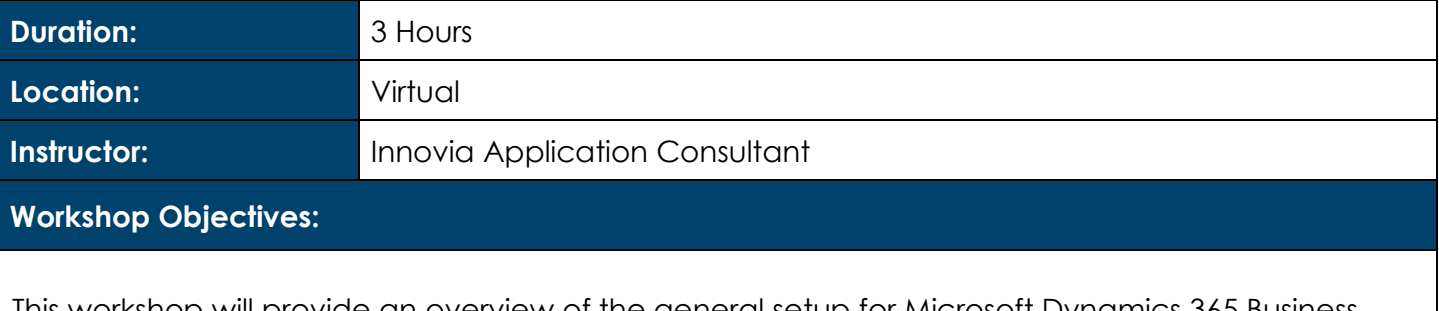

This workshop will provide an overview of the general setup for Microsoft Dynamics 365 Business Central (NAV).

Topics include:

- Role Centers
- Chart of Accounts
- Posting Groups
- Dimensions

#### **Preparation:**

#### **What you will need for this Workshop:**

- Laptop computer
- Basic knowledge of Microsoft Dynamics 365 Business Central (NAV)

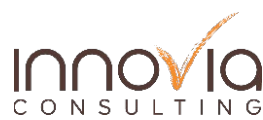

# Innovia TRAINING WORKSHOPS

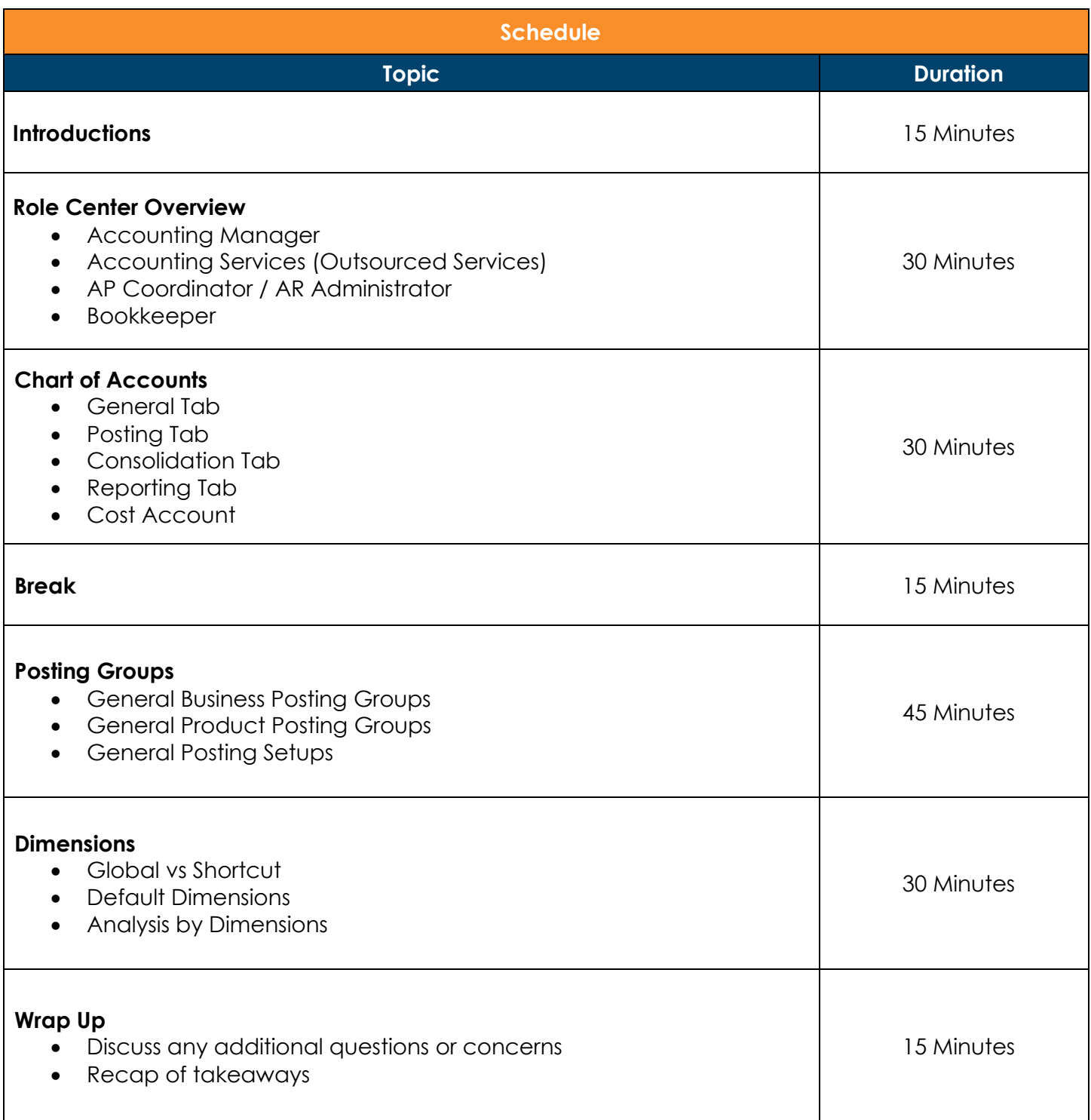

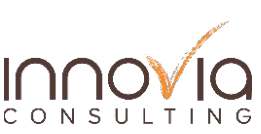